### Text- und Data Mining in der Literaturwissenschaft Fotis Jannidis (Würzburg)

Typische Verwendungen digitaler Daten in den Literaturwissenschaften

- Lesen
- Suchen (insbesondere Google Books)
- Edition, also Annotation von textueller Varianz und Genese
- Weitere Annotationen, z.B. Kommentar, Intertextualität usw.
- Optical Character Recognition: Goldstandards
- Textsammlungen für Textmining

# Dokument-Term-Matrix Bag of words

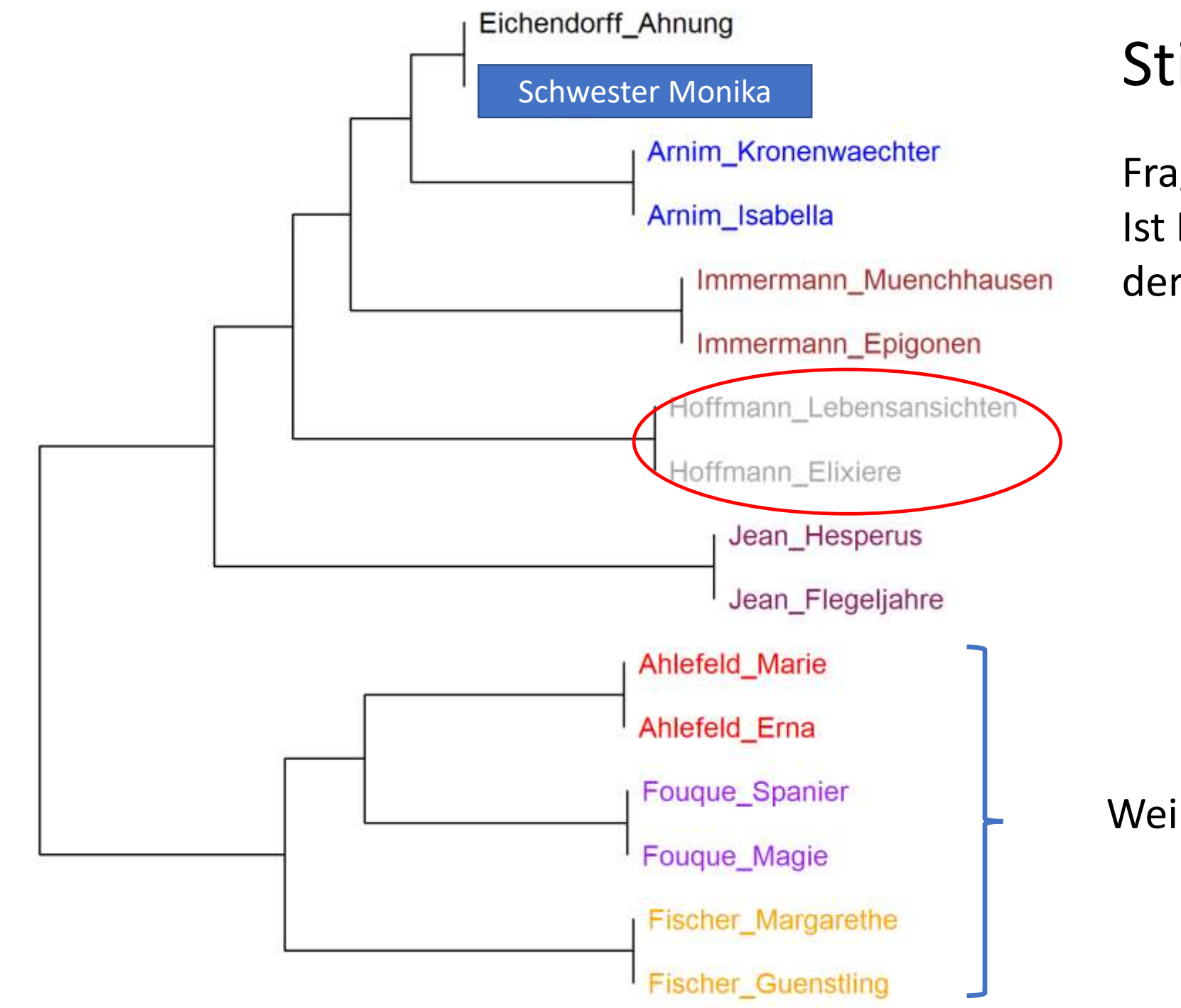

#### Stilometrie

Fragestellung: Ist E.T.A Hoffmann der Autor der , Schwester Monika'?

Weibliche Autoren

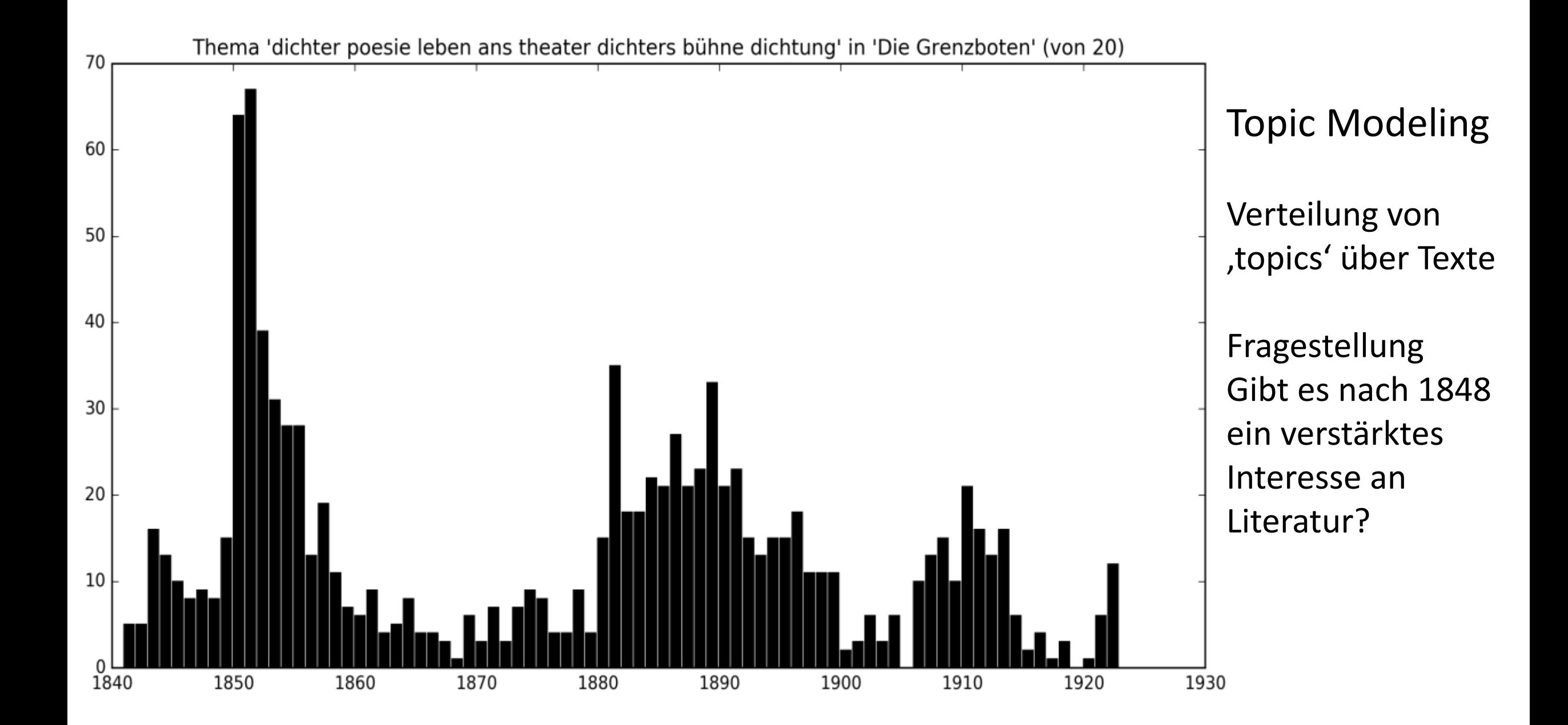

Standardized Type-Token Ratio

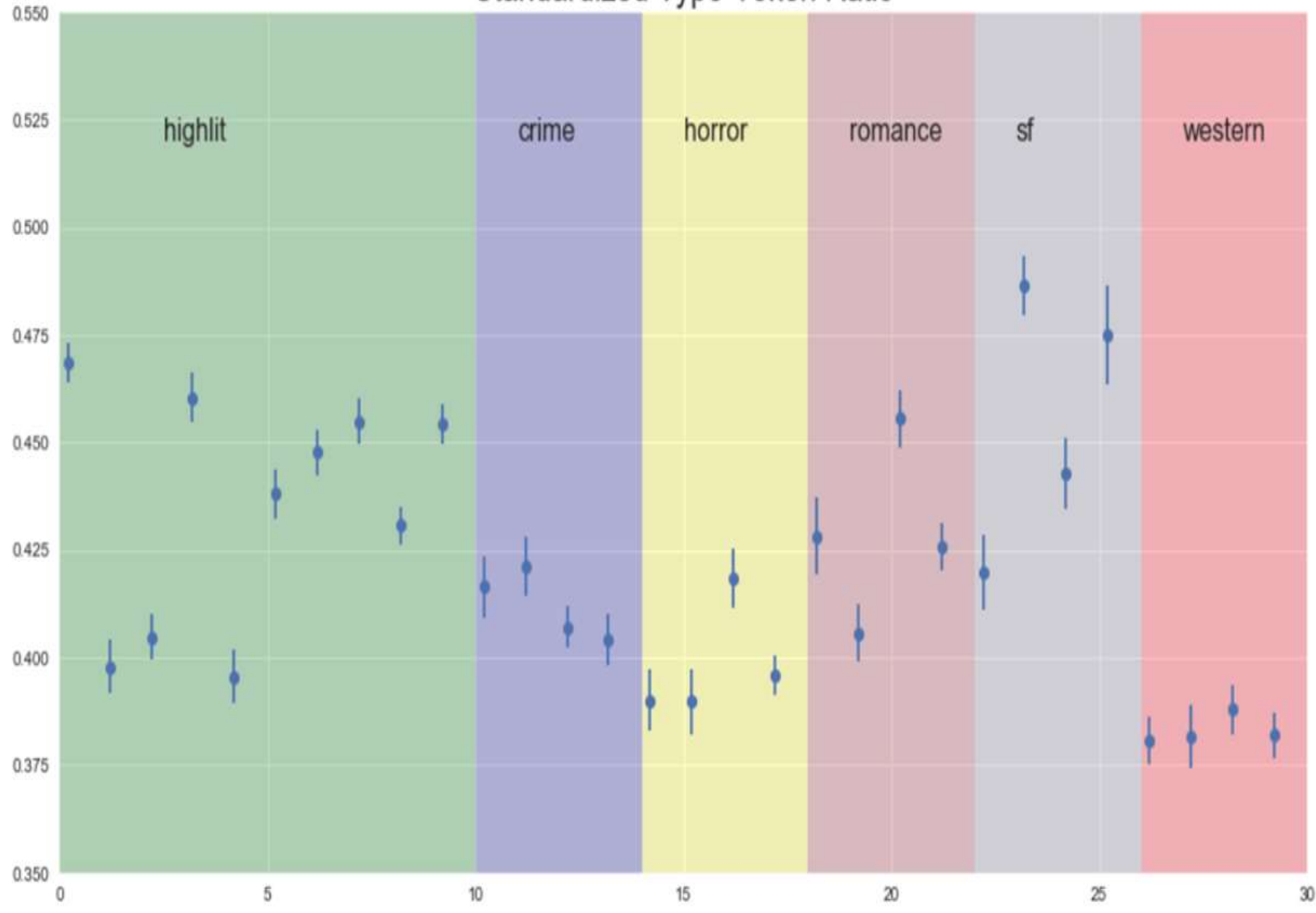

Komplexität des Vokabulars

Fragestellung: Haben Texte der Hochliteratur ein komplexeres Vokalbular

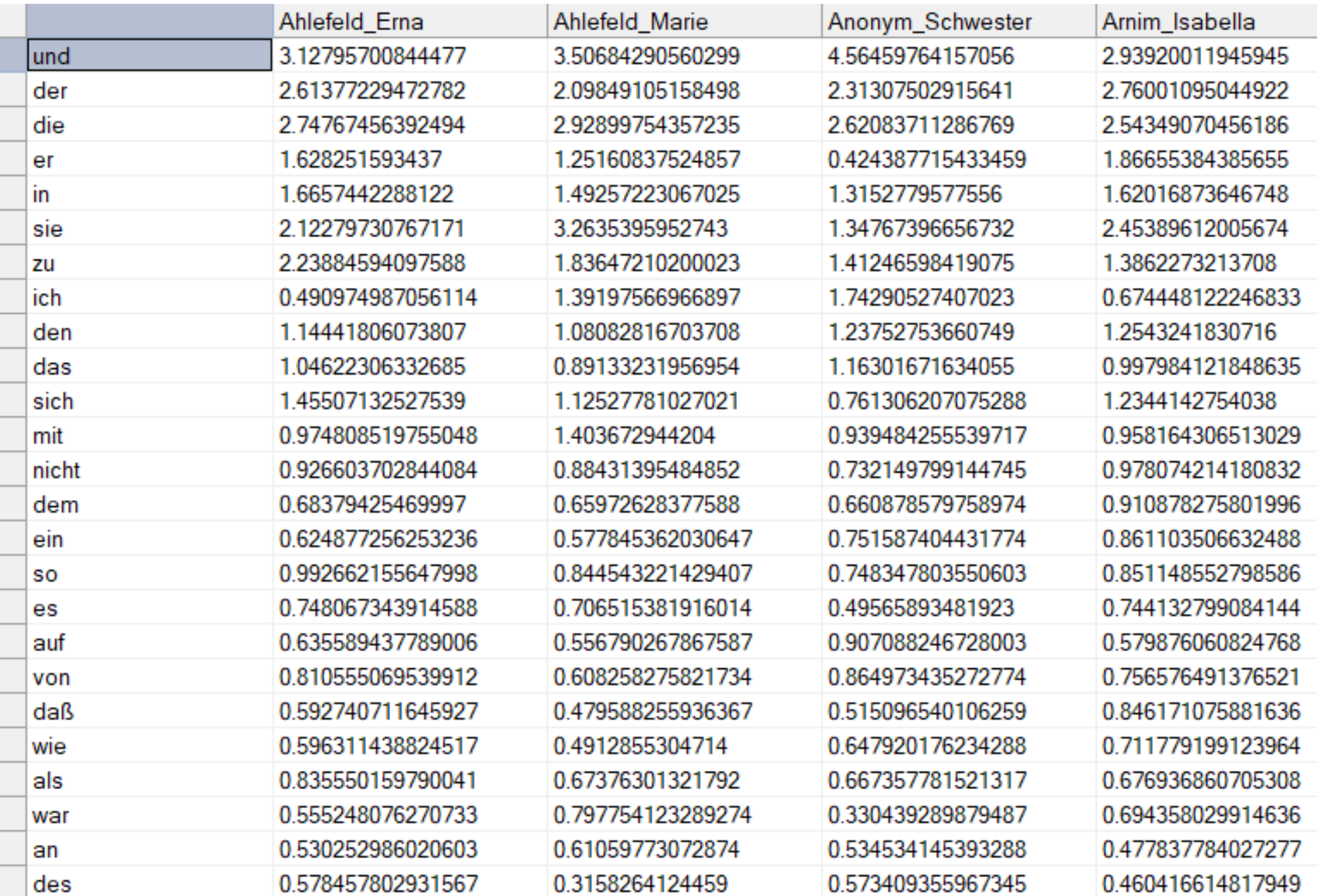

#### Term-Dokument-Matrix

## Segmentiertes BOW-Modell

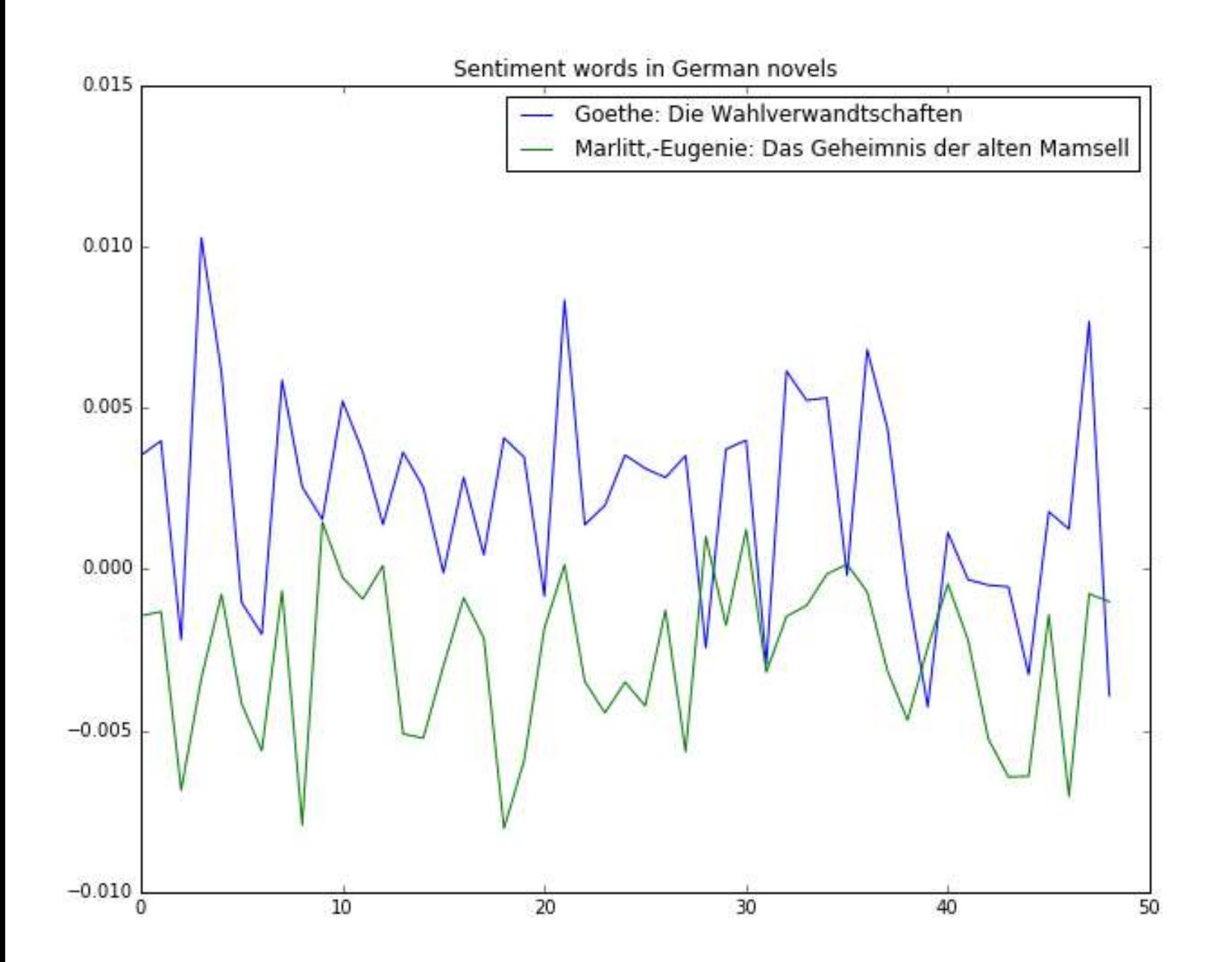

#### Sentiment Analyse

Fragestellung: Kann man , Happy Ends' automatisch erkennen? Und: Ist Trivialliteratur positiver als Hochliteratur?

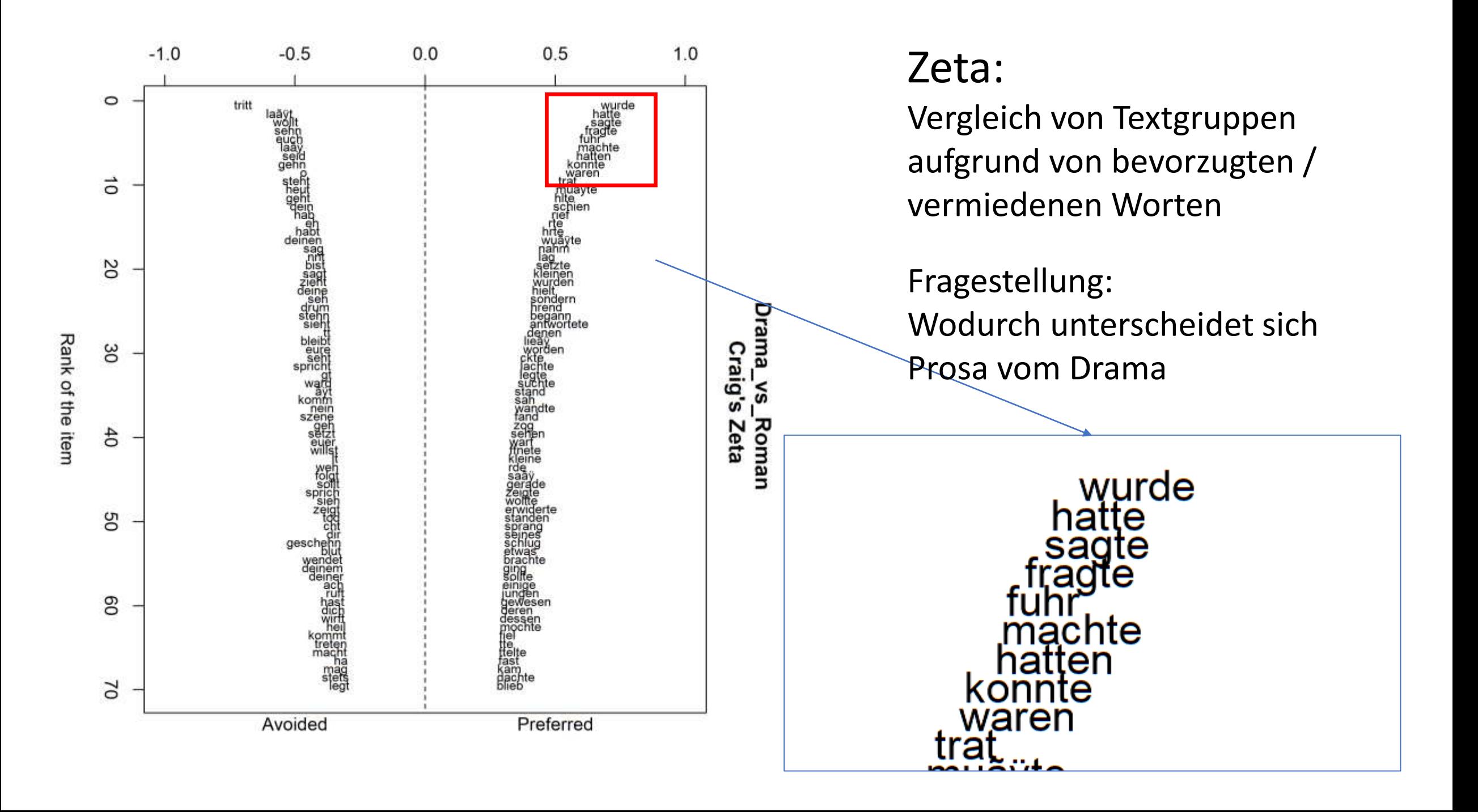

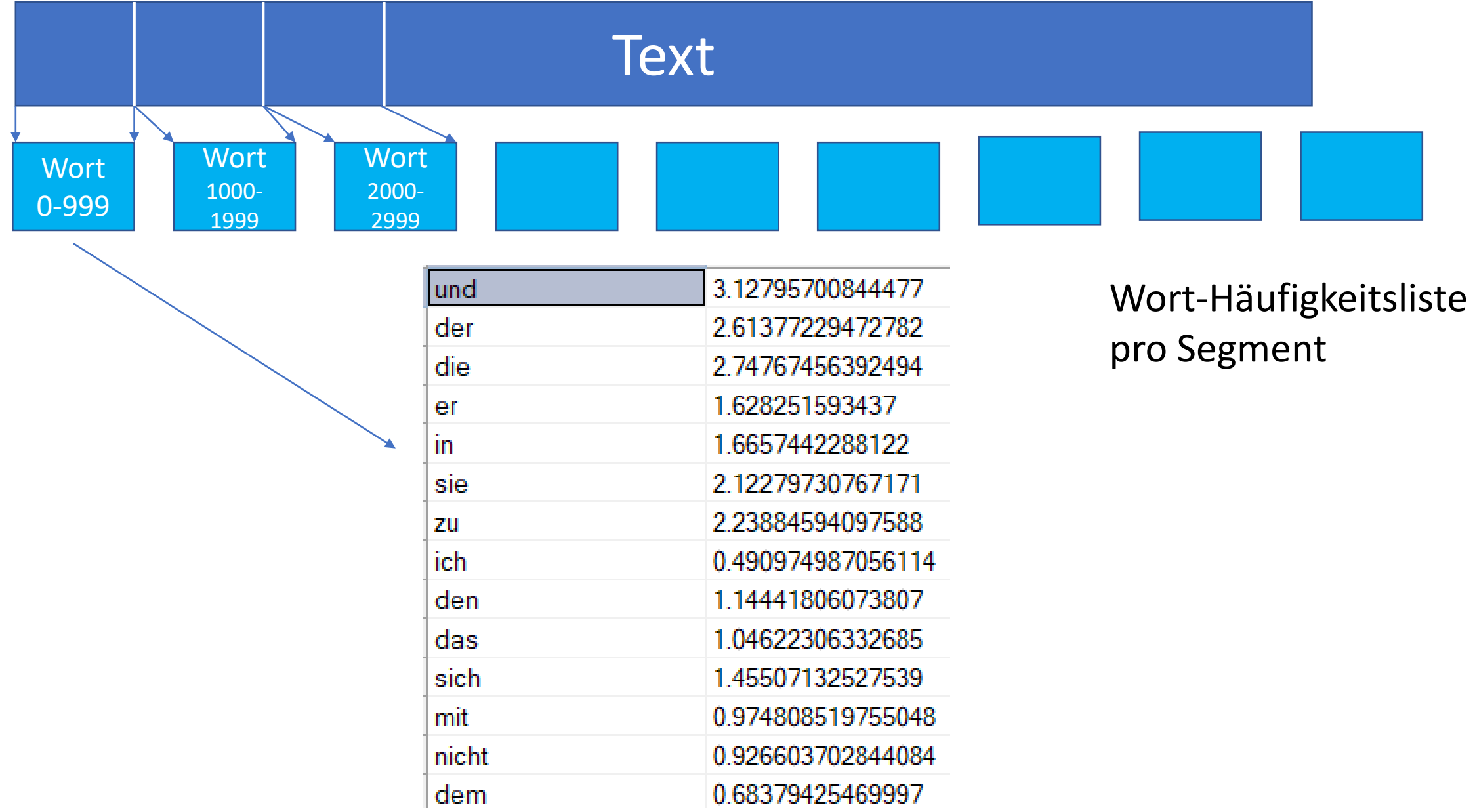

## Ngramme

#### Ngramm-Suche

Fragestellung:

Ist Alter oder Aussehen die wichtigere Wahrnehmungsdimension?

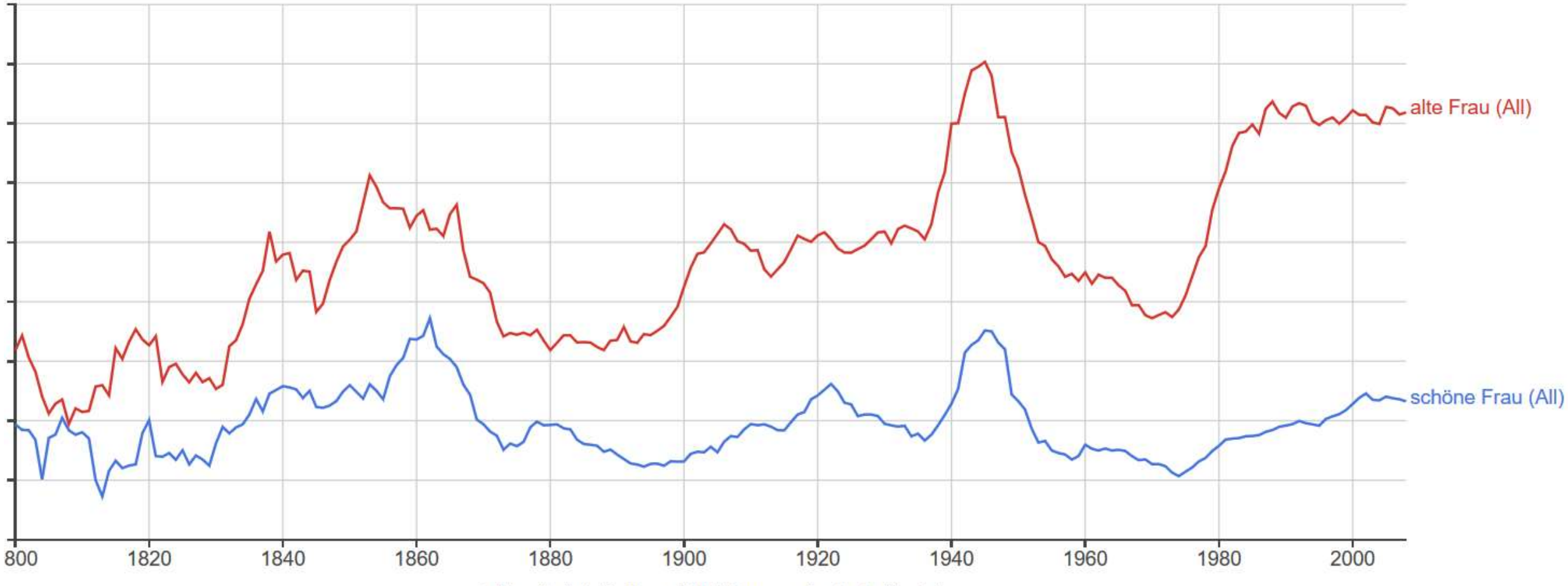

<sup>(</sup>click on line/label for focus, right click to expand/contract wildcards)

#### Ngramm-Format Google 2

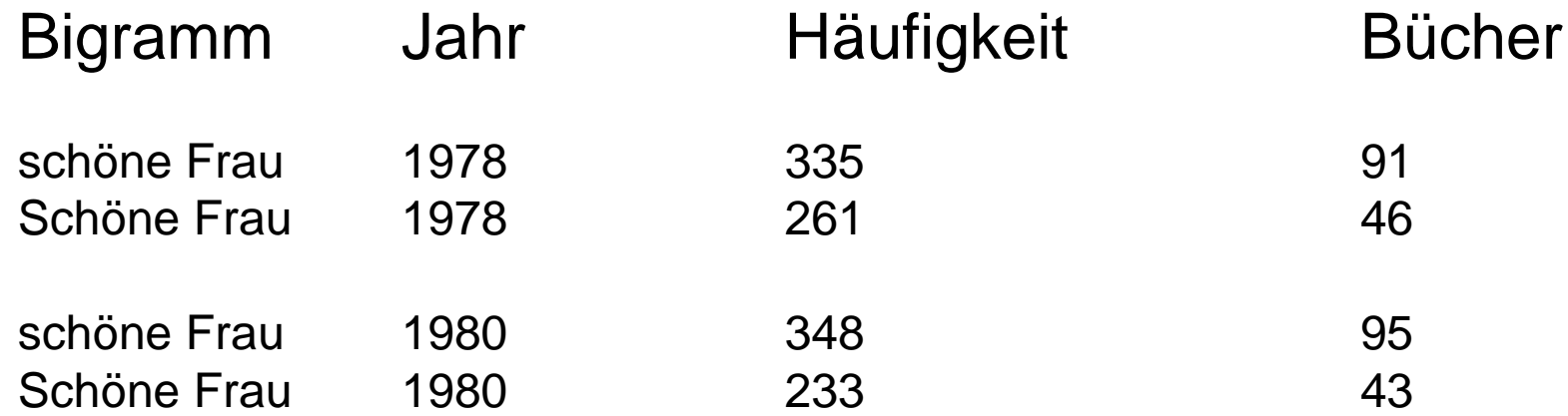

1-Gramme bis 5-Gramme, Anzahl < 10 werden nicht aufgenommen

Wortvektoren (*word embeddings*)

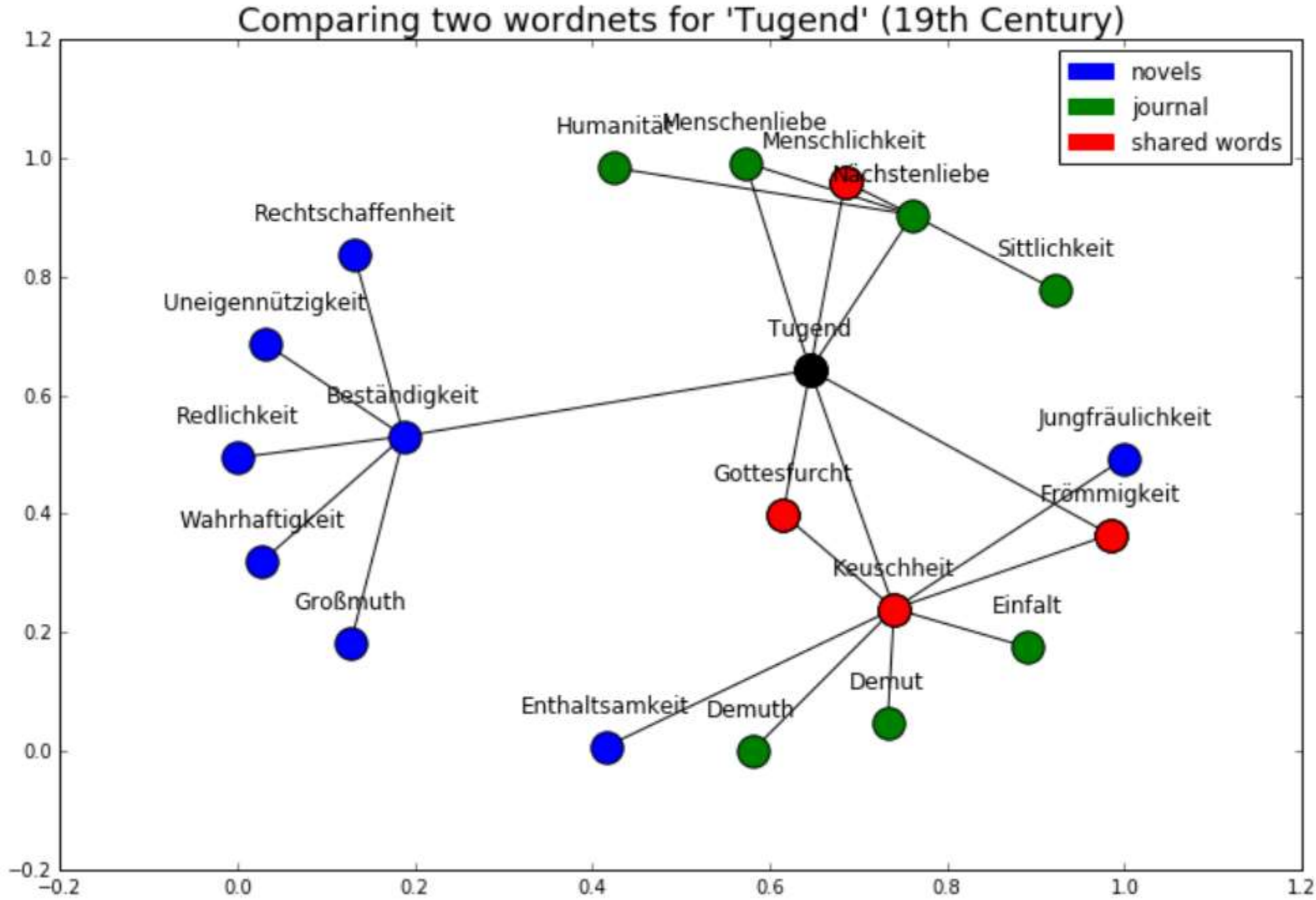

Word Embeddings

Fragestellung: Wie verhalten sich Wortbedeutungen in unterschiedlichen Textsorten?

dritten -0.3235 0.34409 -0.60493 -0.27091 -0.14214 0.091305 … ehe -0.71767 0.19702 -0.35163 -0.4692 0.22042 0.338 0.016256 … koronarsport -0.32817 0.10931 0.038537 0.28134 0.91661 0.177 … austrobaileya -0.28194 0.74169 0.094848 0.18052 0.19486 0.50 … längerdauernde -0.062823 0.022873 0.12147 -0.2547 -0.19937 … hausvaters -0.30787 0.55782 -0.21791 -0.062345 -0.38914 -0.1 … pfeifkonzert -0.028291 0.97464 -0.3016 -0.65689 0.57015 0.11 … beitrittes -0.30852 -0.041101 -0.27951 -0.76973 0.53353 0.53 … förderbeitrag 0.29313 -0.12741 -0.18391 -0.057058 0.53828 0. … pernthaler -0.14985 0.48605 -0.26858 0.19827 0.24308 0.22706 … dachknauf -0.10577 -0.056043 -0.093128 -0.21443 -0.052583 -0 … ausstattungsniveau 0.048696 -0.37609 -0.30301 -0.27865 -0.28 … birkebeinern -0.61793 1.1085 -0.88521 -0.88392 -0.22911 0.31 … malepartus -0.2116 0.3991 0.1918 -0.21442 0.15148 -0.065504 … gravenberg 0.039838 0.49038 -0.39001 0.16243 -0.028735 0.402 … norfolks -0.34032 0.12549 -0.015844 -0.2381 0.078124 0.33239 … frankoprovenzalische -0.32825 0.63102 -0.20729 -0.51876 0.21 … parschin -0.19682 0.47458 -0.51535 -0.43258 0.047059 0.4212 … grabmalkunst 0.039913 0.48895 -0.41024 -0.063175 -0.23528 0. …

Wort und n-dimensionaler Vektor zumeist 100-300

### Netzwerkdaten

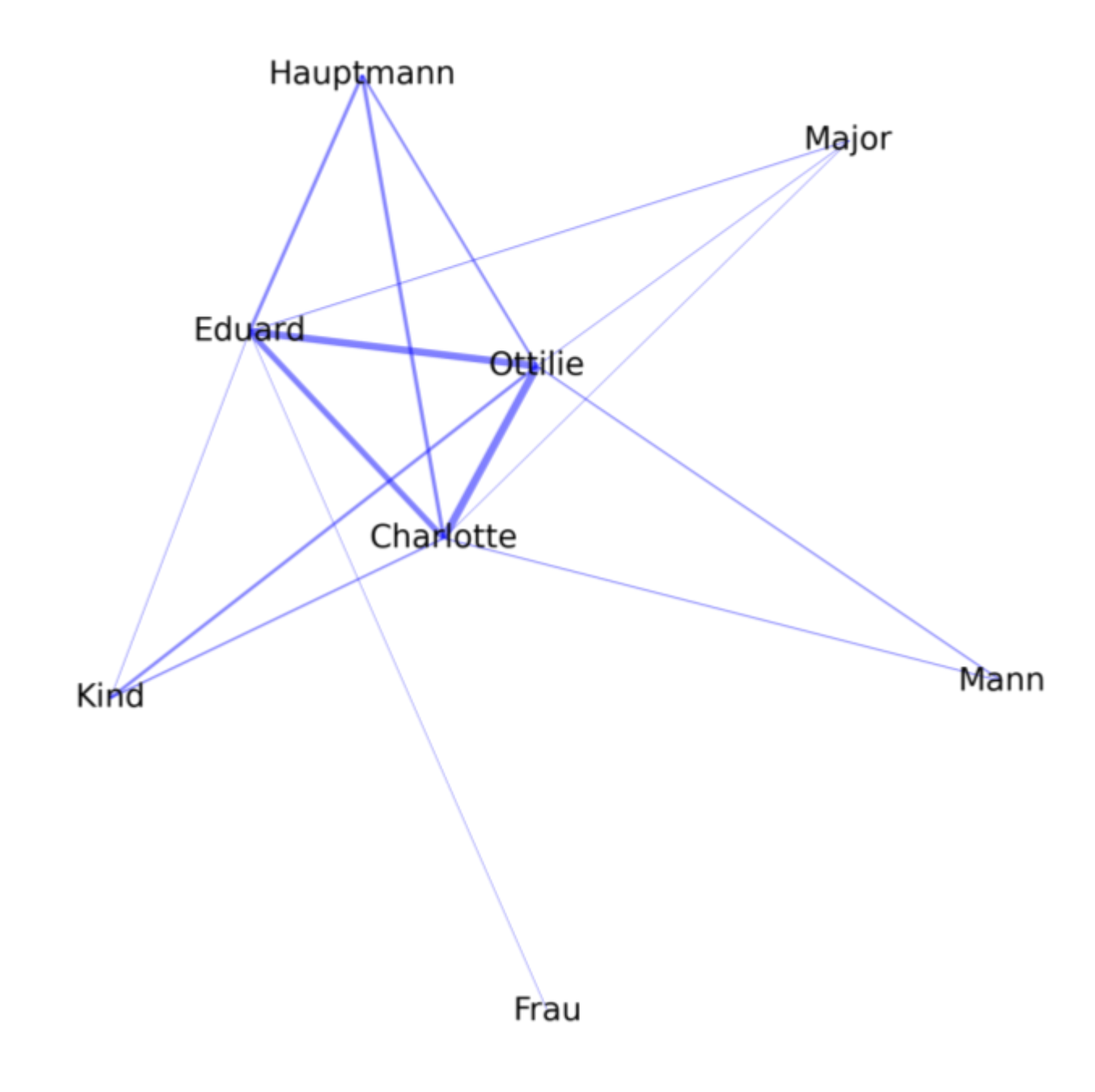

#### Netzwerkanalyse

Fragestellung: Was sind Hauptfiguren des Textes und wie interagieren sie

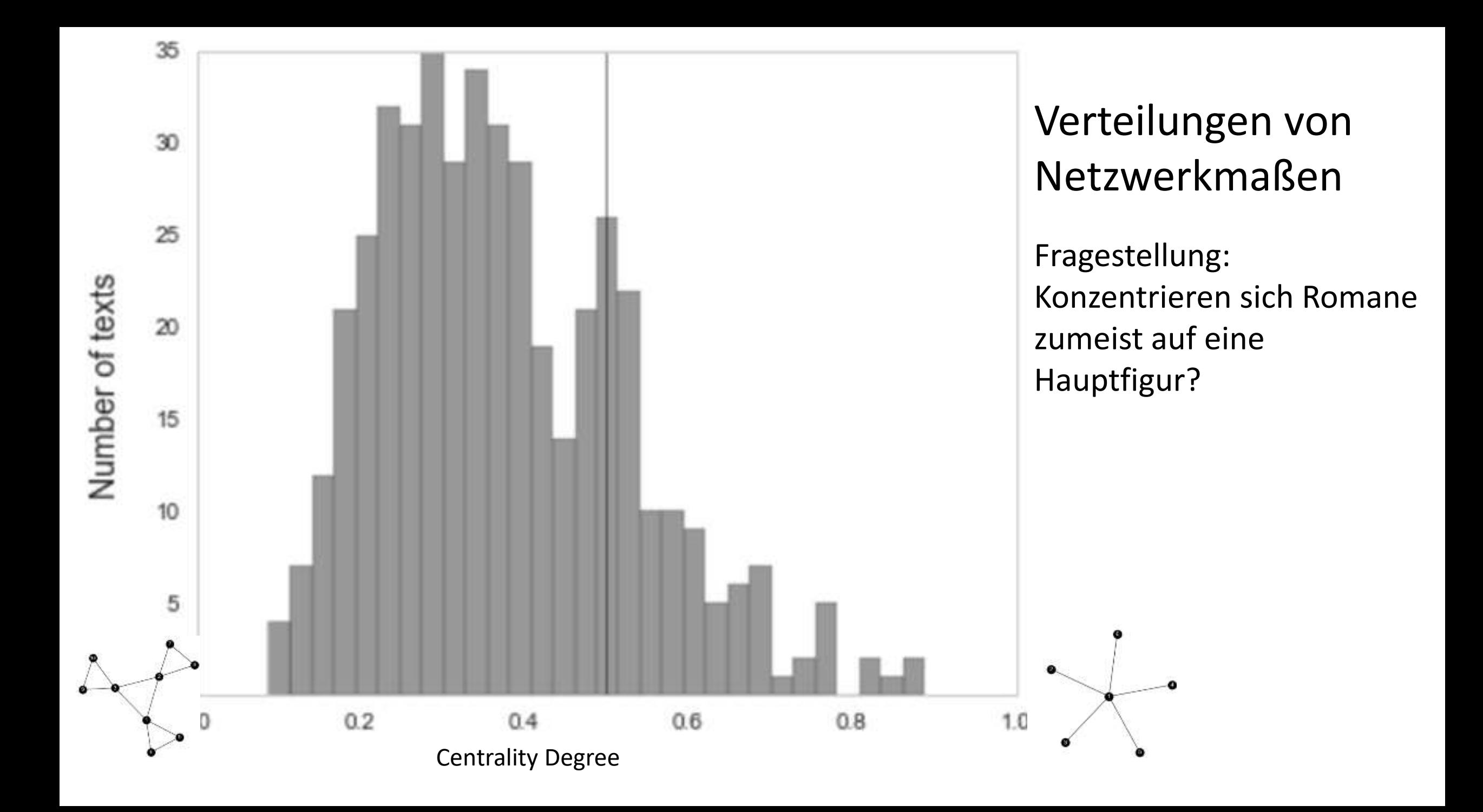

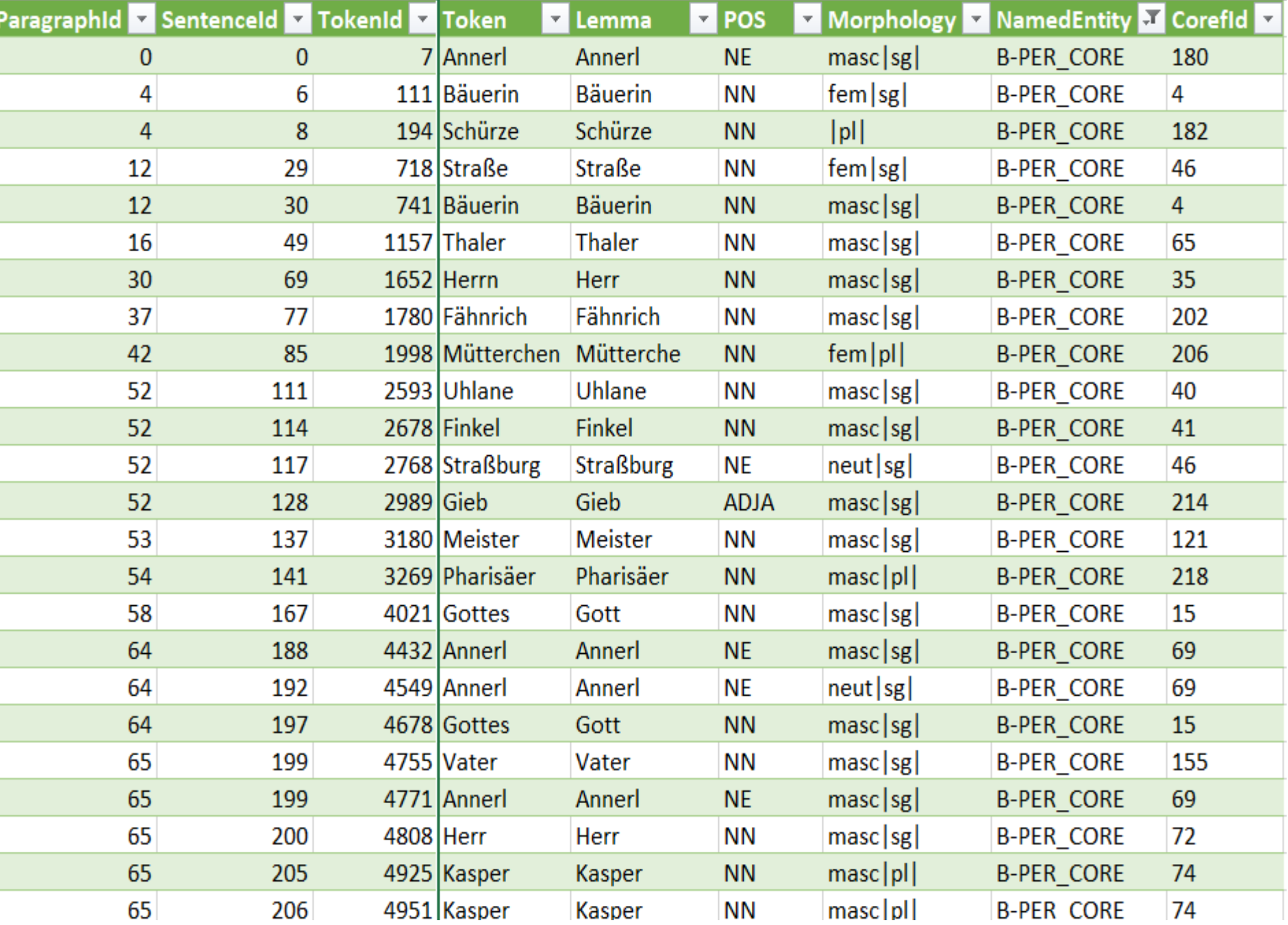

#### CONLL reduziert auf NER

## Angereicherte Volltextdaten

#### Grundlage für Filterprozesse

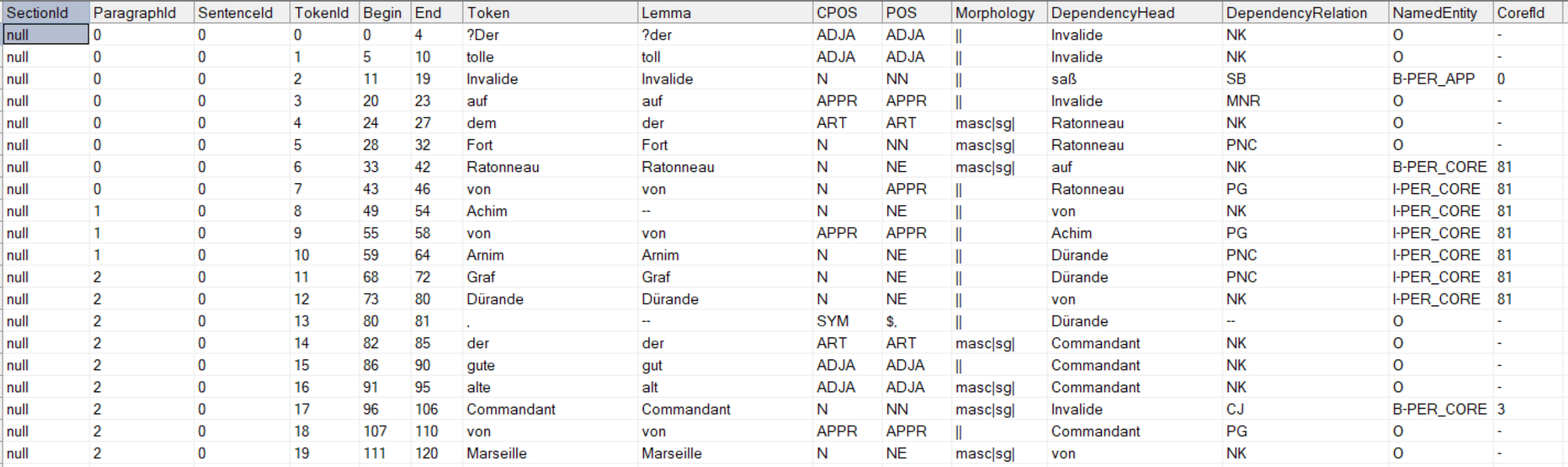

Besten Dank!